## Formation Professionnelle · Logiciel · Solution Informatique

#### **Prérequis**

- > Avoir des connaissances en architecture. Avoir une connaissance de l'environnement Windows.
- > Disposer d'une licence Revit.

#### **Objectifs**

> A l'issue de la formation, l'apprenant sera capable : d'utiliser les outils de base 3D.

#### **Public**

> Salarié, non salarié, gérant, gérant non salarié, artisan, demandeur d'emploi.

#### **Compétences**

- > Maîtriser les techniques liées au dessin industriel.
- > Réaliser rapidement des plans précis en respectant avec rigueur des normes et un cahier des charges.
- > Maîtriser la géométrie dans l'espace : perspectives, dessin tridimensionnel…
- > Avoir de la rigueur et de la minutie (quantités, cotes).
- > Avoir des bases en méthodes de production.
- > Connaître les circuits de fabrication.
- > Valider et obtenir une attestation de passage ou un diplôme en fonction du score obtenu.

#### **Modalités d'évaluation**

#### *Test adaptatif*

> Le niveau des questions s'adapte au niveau du candidat tout au long du déroulement du test.

#### **Qualités · Aptitudes**

- > Etre à l'écoute du client.
- > Savoir respecter des contraintes.
- > Travailler en équipe.
- > Etre polyvalent et autonome dans son travail.
- > Résoudre rapidement des problèmes, les anticiper.

#### **Délai d'accès**

> Selon le calendrier en cours - Merci de prendre contact avec notre service.

#### **Durée**

> 5 jours soit 35 heures.

#### **Tarif**

> À partir de 790€HT/jour soit 948€TTC/jour en intra-entreprise - Nous consulter.

#### **Lieu**

> En nos locaux à Biard. Possibilités en vos locaux sous conditions - nous contacter.

#### **Méthodes mobilisées**

- > 100% face à face pédagogique.
- > Notre pédagogie est basée sur la mise en pratique de cas professionnels avec alternance d'apports théoriques et de mise en pratique informatique tout au long des modules afin de valider les acquis.
- > Chaque stagiaire travail sur un PC.
- > Logiciel utilisé : Autodesk Revit
- > Support de cours inclus.
- > Intra-Entreprise ou Inter-Entreprises.
- > 100% Présentiel ou distanciel (visio) - Nous contacter.

#### **Contenu**

#### *Présentation de la conception BIM*

- > Découvrir le BIM et les principes de la modélisation objet.
- > Comprendre la conception de projets avec Revit Architecture.

#### *Prise en main de l'interface*

- > Le menu ruban.
- > La barre d'outils d'accès rapide.
- > L'info center et l'aide.
- > L'arborescence du projet.
- > Parcours des vues.
- > La palette de propriétés.
- > Le sélecteur de type.
- > Unités de dessin.
- > La zone du dessin.
- > La barre d'état.
- > La barre des options.
- > La barre de contrôle d'affichage.

#### *Edition d'éléments*

- > Filtre de sélection d'éléments.
- > Les cotes temporaires et les contraintes.
- > Edition d'éléments en groupes.
- > Utilisation de réseaux d'éléments.
- > Déplacement, copie d'éléments.
- > Commande échelle.
- > Ajustement, prolongement, alignement, modification, suppression d'éléments.
- > Verrouillage de la position des éléments.
- > Collage d'éléments dans les **NIVEAUX**

## *« Selon le rythme de pratique, il faut de 1 à 3 mois pour acquérir solidement le contenu d'un déroulé pédagogique »*

Mise à jour 03/2024 Créé le 04/2022

# Formation Professionnelle · Logiciel · Solution Informatique

## *Import et liaison des formats CAO*

- > Importation par liaison des fichiers RVT, IFC.
- > DWG et autres.
- > Gestion des liens (XREF).
- > Importation d'image dans le projet.

#### *Conception du bâtiment*

- > Les murs traditionnels (structure ou non)
- > Affichage des éléments structurels ou non.
- > Les murs rideaux.
- > Les sols et les planchers (structure ou non).
- > Les poteaux (structure ou non).
- > Les poutres (structure ou non).
- > Toits : Toit par tracé, toit par extrusion.
- > Les portes, les fenêtres et portes fenêtre.
- > Les toits et les vitres inclinées.

#### *Développement des outils du bâtiment*

- > Fondation semelle filantes.
- > Les profils en relief et en creux.
- > Ajout de gouttières, bords de toit.
- > Lucarnes, escaliers, rampes d'accès, garde-corps, plafonds, ouvertures.
- > Les composants 3D.

## *Les familles Revit*

- > Les familles système (mur, sol, escalier…)
- > Les familles chargeables (porte, fenêtre, Electricité, Sanitaires…).
- > Les familles IN SITU (volume IN SITU).
- > Mis en place des composants de familles.
- > Pièces et surfaces.
- > Pièces et séparateurs de pièces.
- > Etiquettes de pièces (édition, modification).
- > Ajout d'une légende de motifs/ couleurs.
- > Paramètres du projet, paramètres partagés.
- > Copie de vue pour affichage des données du bâtiment.
- > Filtre des données.
- > Surfaces, vues de plans de surface (arborescence du projet) et séparateur.

#### *Annotations*

- > Création de cotations.
- > Gestion des paramètres de cotations.
- > Notes textuelles.
- > Etiquettes.

#### *Nomenclatures*

- > Présentation des nomenclatures.
- > Création d'une nomenclature/ quantité.
- > Propriétés de la nomenclature.
- > Sélection des champs d'une nomenclature.

#### *Arborescences des vues du projet*

- $>$  Vues  $2D -$
- > Vues en plan.
- > Dupliquer une vue (dupliquer, dupliquer avec détails, vue dépendante).
- > Vues d'élévation, en coupe, de détail de coupe.
- > Création d'une zone de plan de coupe.
- > Propriétés de la vue 2D.
- > Type de vues.
- $>$  Vues  $3D -$
- > Propriétés de la vue 3D (ZONE DE COUPE).
- > Création d'une vue en perspective en 3D.

## *La mise en page et impression*

- > Création d'une feuille de dessin.
- > Ajout et activation de vues dans la feuille.
- > Ajout d'une nomenclature à une feuille.
- > Création d'un cartouche et ajout de libellés.
- > Configuration des paramètres d'impression.

## **Votre contact**

> Marina Laurent · Assistante Administrative et Commerciale : m.laurent@gestic-formation.com 05 49 52 55 04

## **Accessibilité**

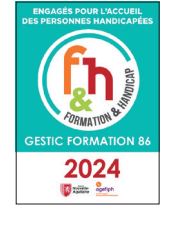

- > Nos locaux sont accessibles au public en situation de handicap.
- > Centre Handi-Accueillant.
- > Amélie Bertin · Référente Handicap :

a.bertin@gestic-formation.com

*« Selon le rythme de pratique, il faut de 1 à 3 mois pour acquérir solidement le contenu d'un déroulé pédagogique »*